## **UNIVE DAFTAR GAMBAR**

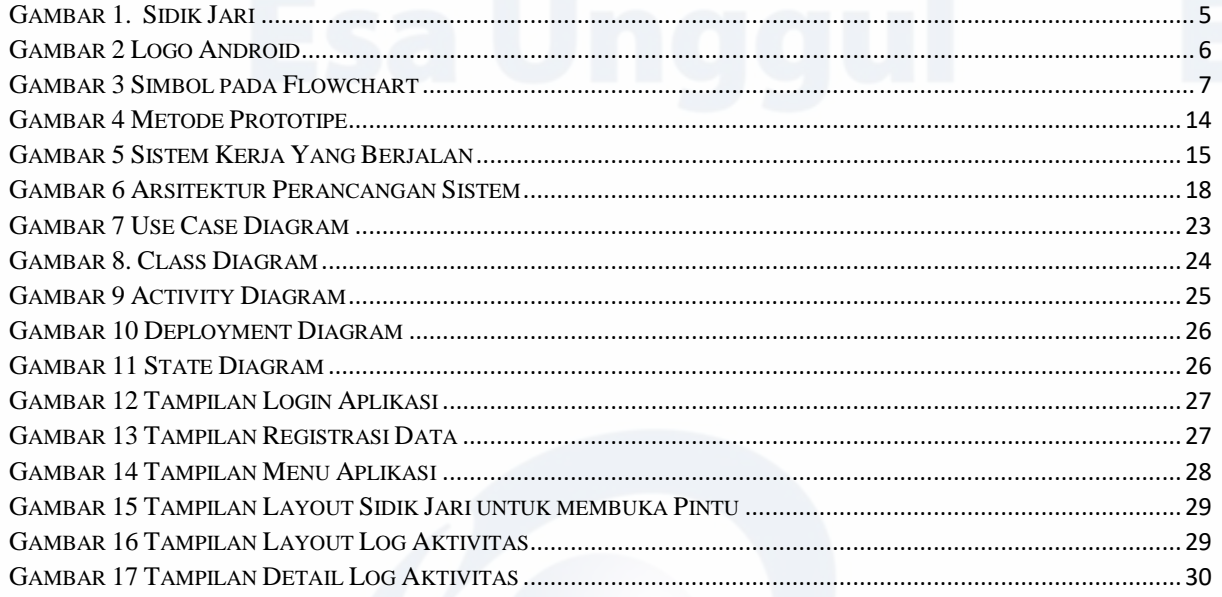